## タブレットのログイン方法

学校で使用しているタブレットは Google アカウントでログインする必要があります。初めてログイン する場合やログアウトした場合は以下の作業が必要です。

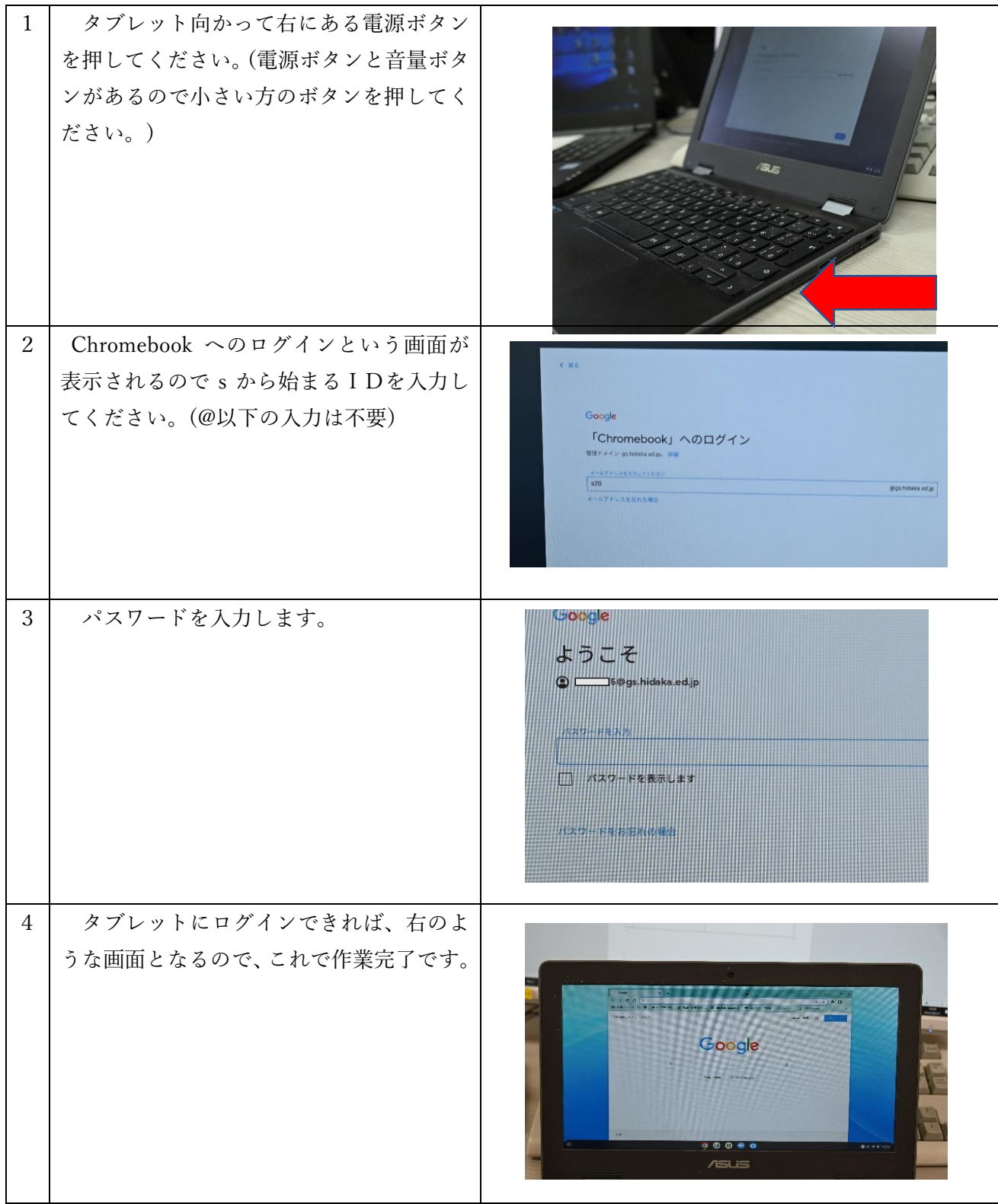